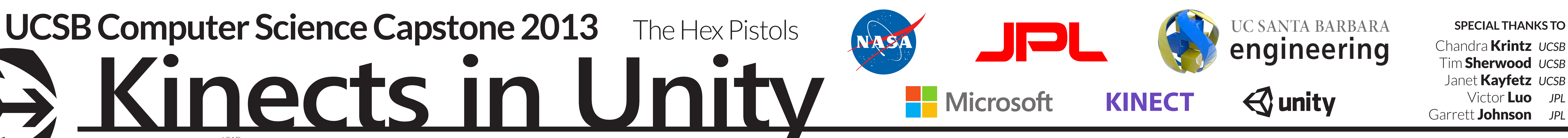

Chandra Krintz *UCSB* Tim Sherwood *UCSB* Janet Kayfetz *UCSB* Victor Luo *JPL* Garrett Johnson *JPL*

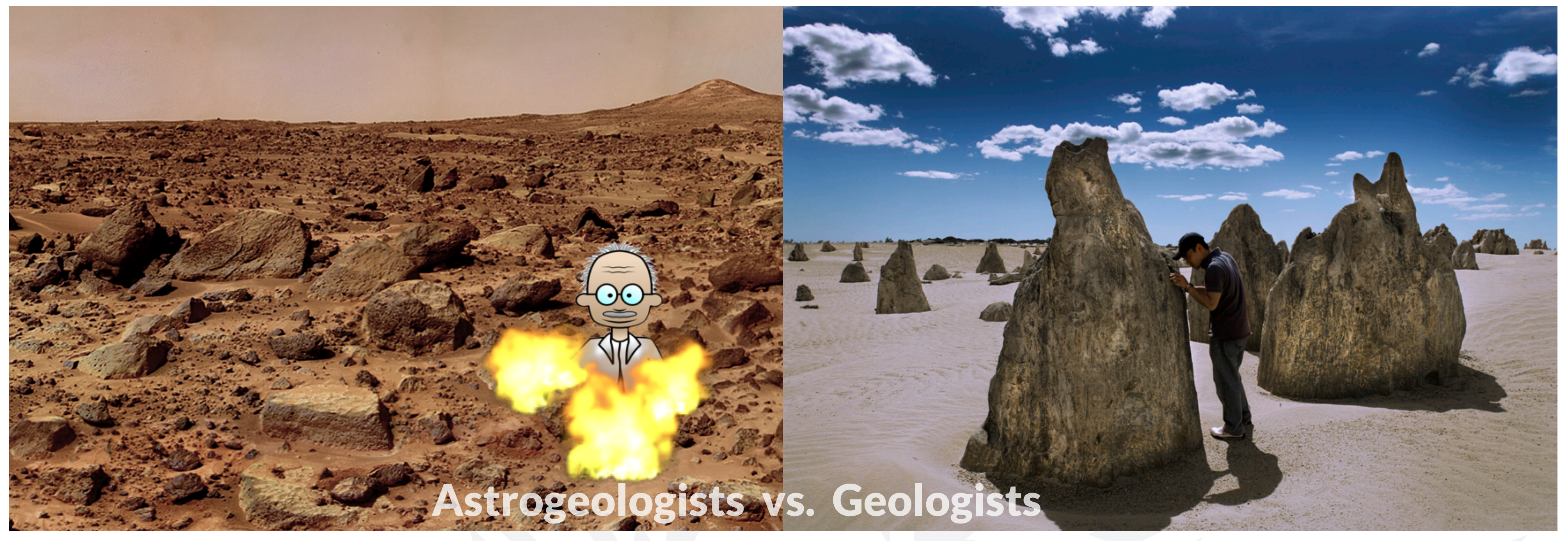

- Field scientists need to be able to safely and conveniently interact with the environments they study. motion-tracked perspective via multiple displays.
- 
- 

• JPL currently has an equivalent infrastructure working, but employs extremely expensive equipment and bulky devices. • Our goal was to develop an *inexpensive* and *intuitive* way to present a virtual window perspective of a 3D environment.

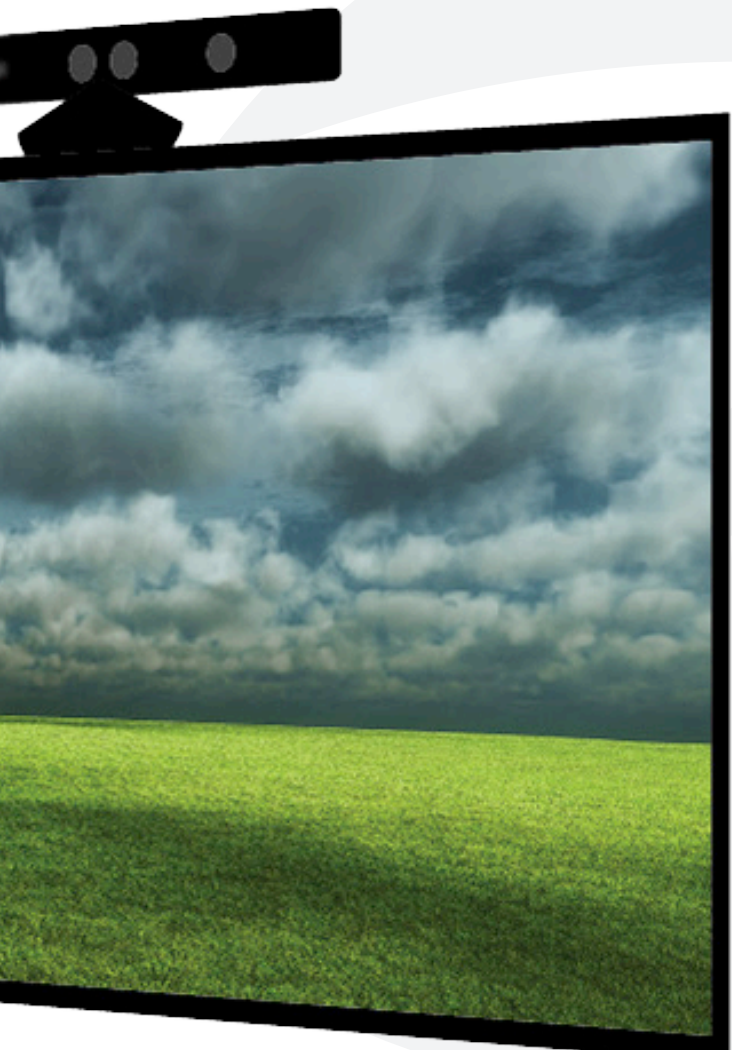

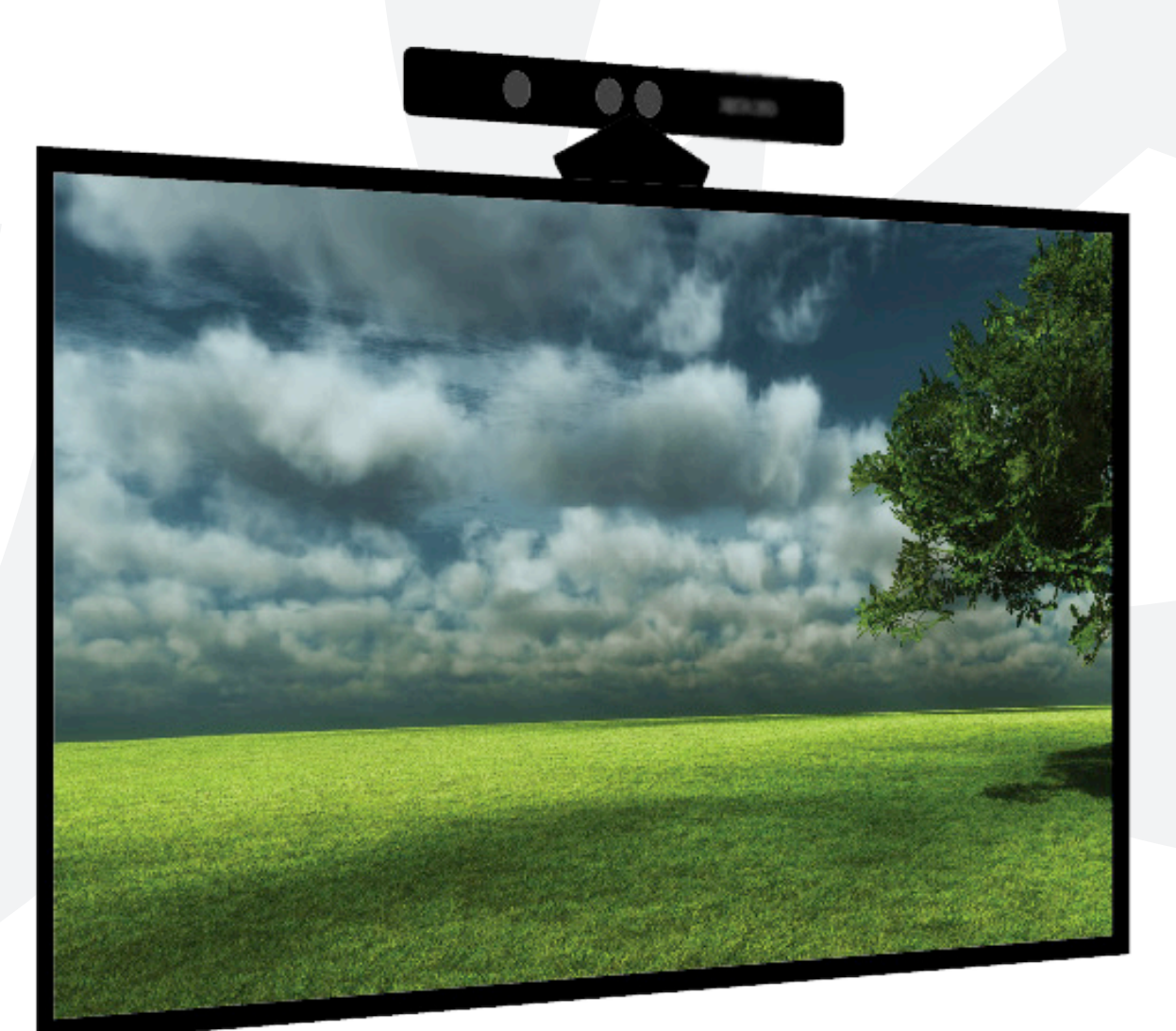

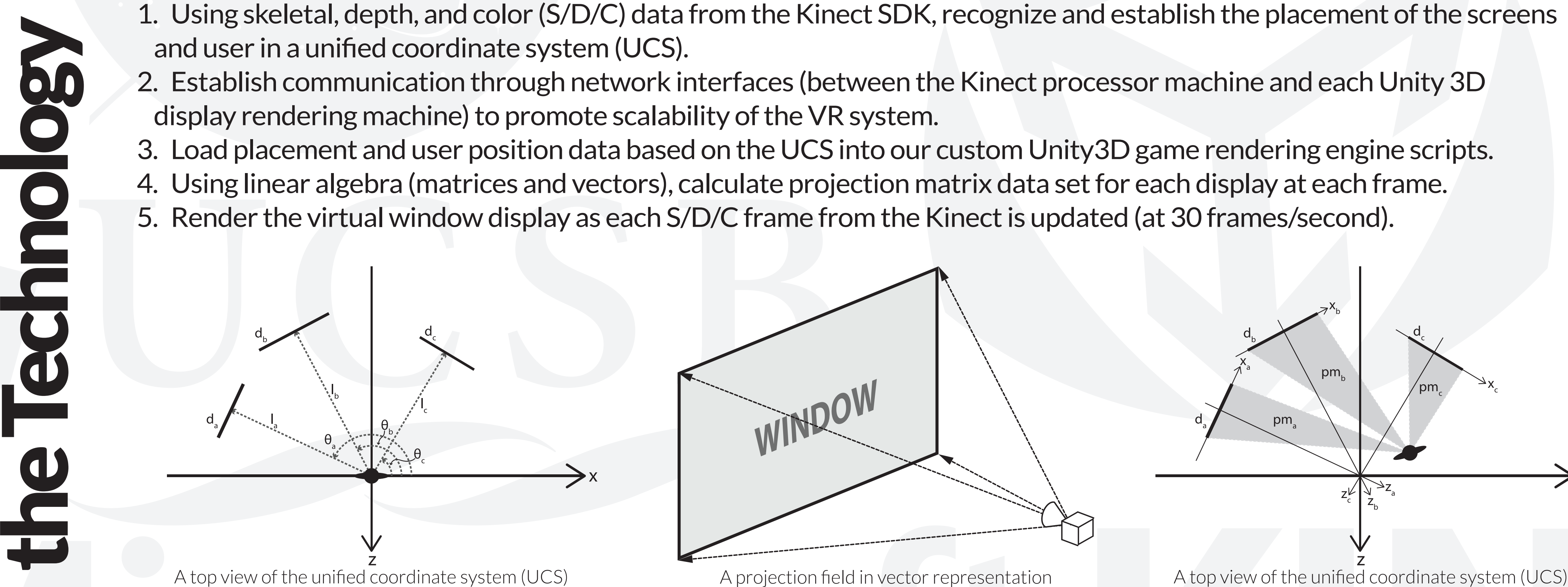

and it's sub coordinate systems (SCS) during tracking mode

• Create a system that transforms displays into virtual windows that look onto a virtual enviornment. • Take advantage of the Microsoft Kinect and it's included Software Development Kit (SDK). • Provide a self-calibrating system that allows variable placement of displays (virtual windows).

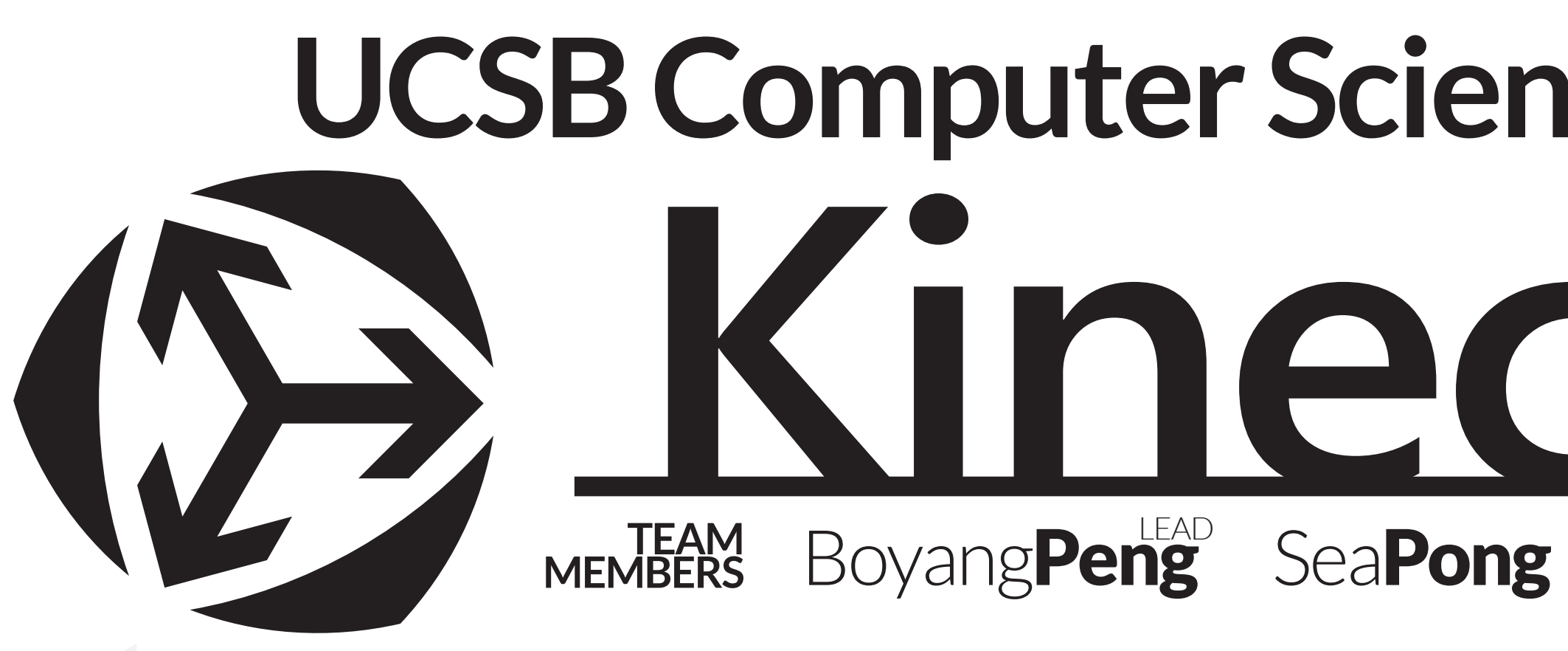

## the Problem

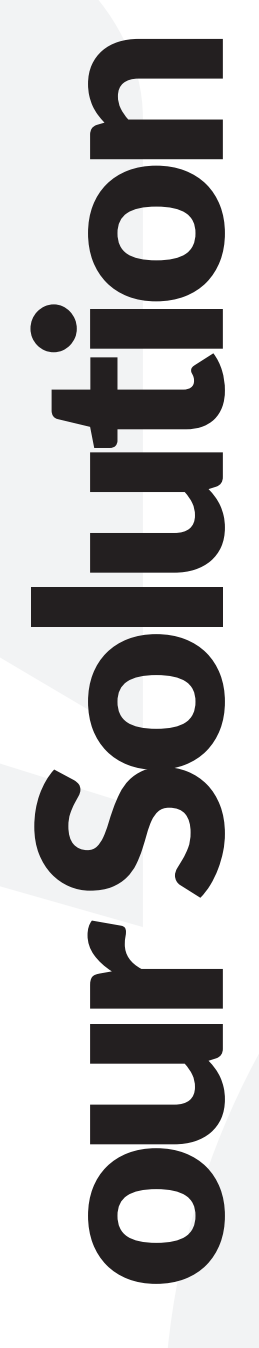

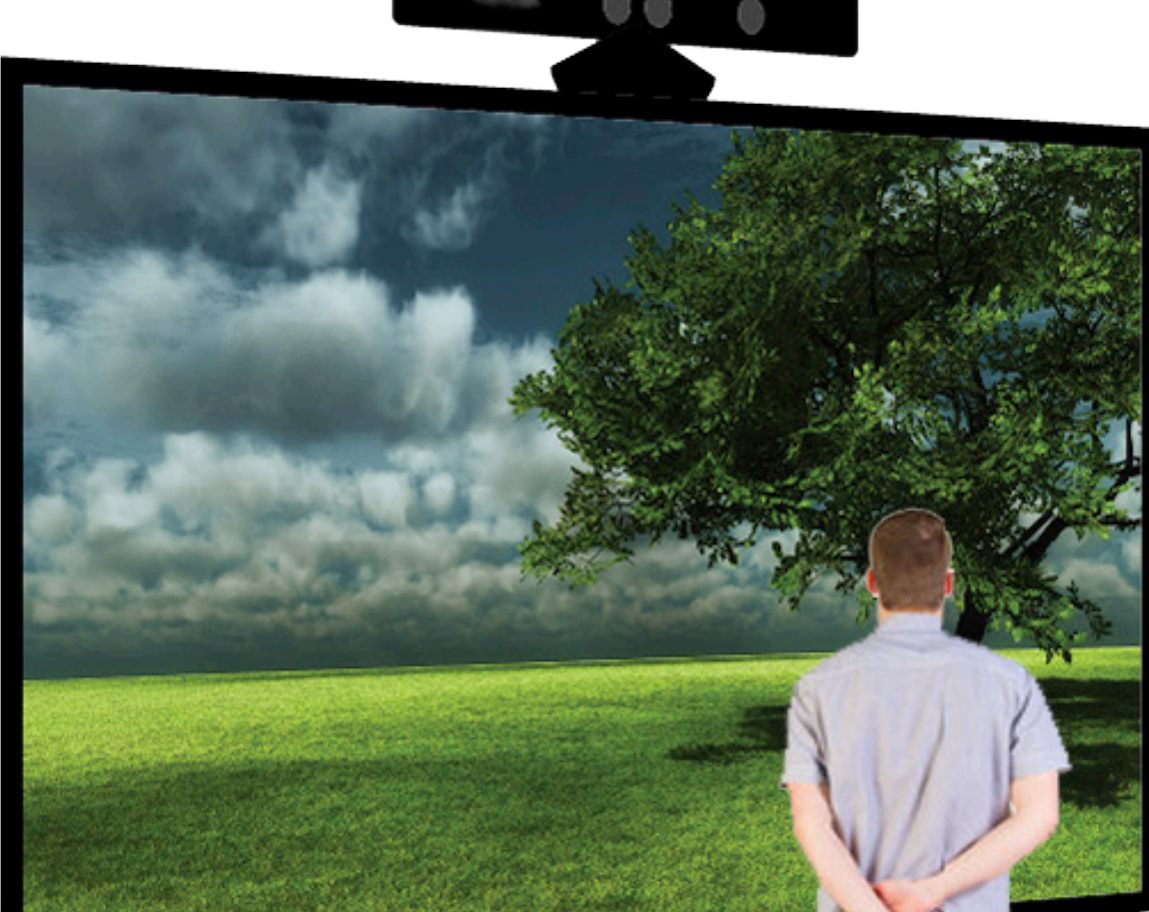

- and user in a unified coordinate system (UCS).
- 2. Establish communication through network interfaces (between the Kinect processor machine and each Unity 3D display rendering machine) to promote scalability of the VR system.
- 3. Load placement and user position data based on the UCS into our custom Unity3D game rendering engine scripts. 4. Using linear algebra (matrices and vectors), calculate projection matrix data set for each display at each frame. 5. Render the virtual window display as each S/D/C frame from the Kinect is updated (at 30 frames/second).
- 
- 

## the Data Flow Process

Virtual Window Display output when user is standing towards the right.

Virtual Window Display output when user is standing towards the left.

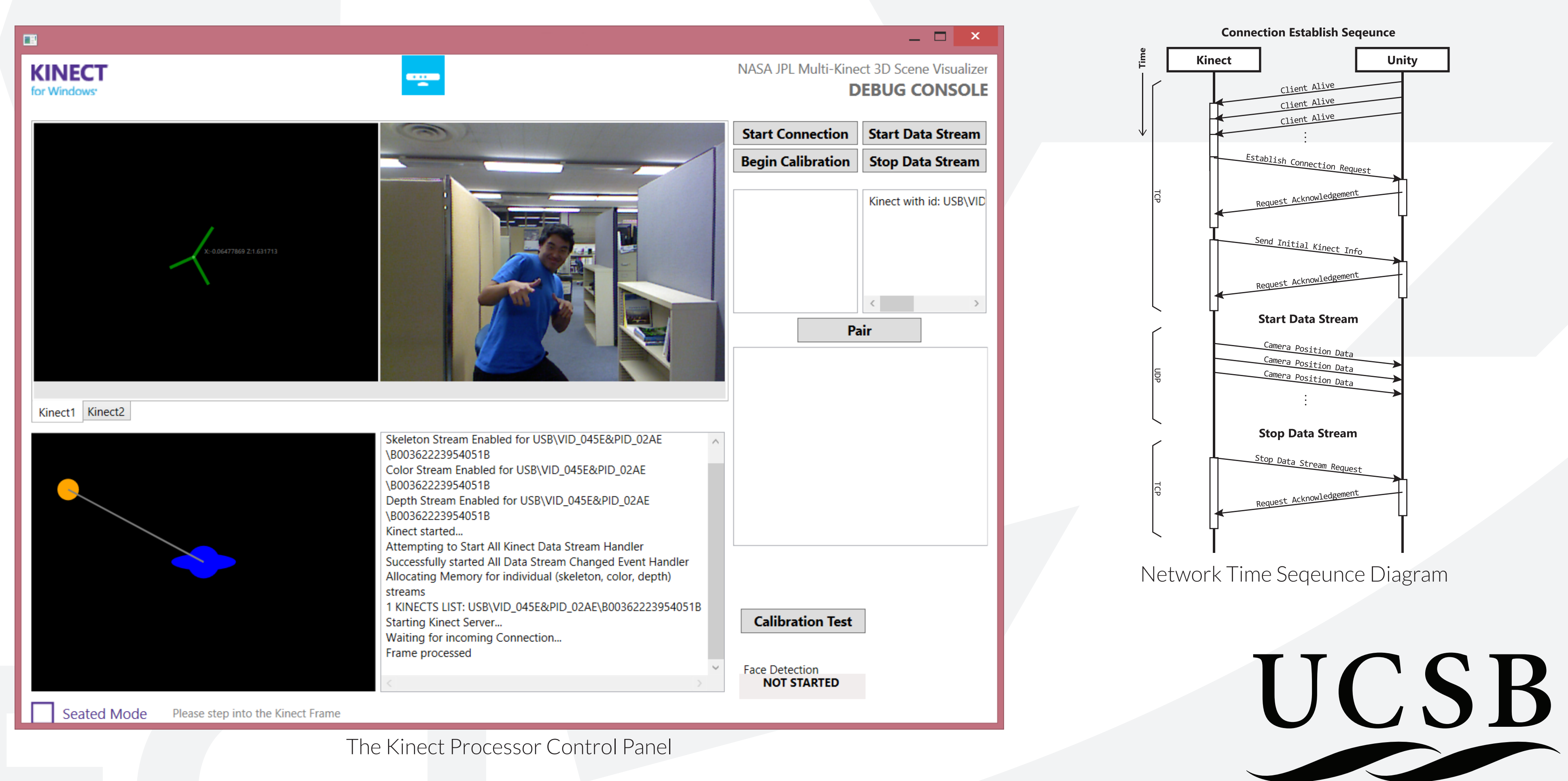

A top view of the unified coordinate system (UCS) during display calibration and placement

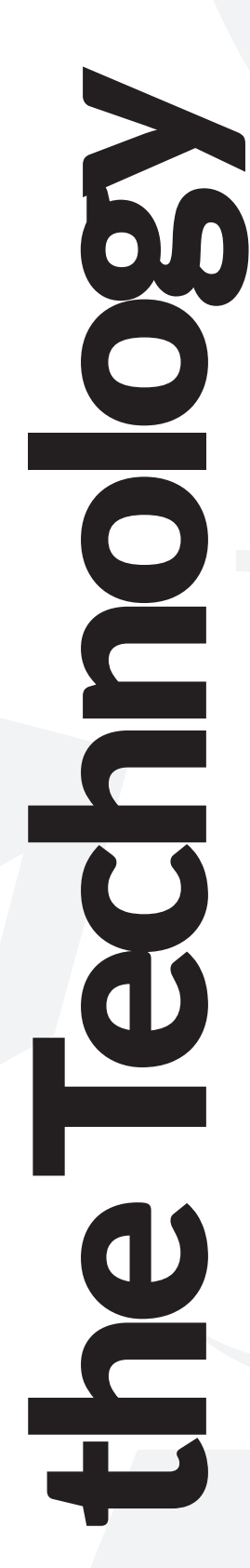

## Kinects in Unity **MEMBERS** Boyang**Peng** Sea**Pong** AlexanderScarlett AnthonyNarsi KevinSheridan

• Unlike earth geologists, it is not easy for planetary geologists to travel beyond our planet to study other celestial bodies. • The Varrier Autostereoscopic Virtual Reality Display is an example of a virtual reality system that displays a first-person

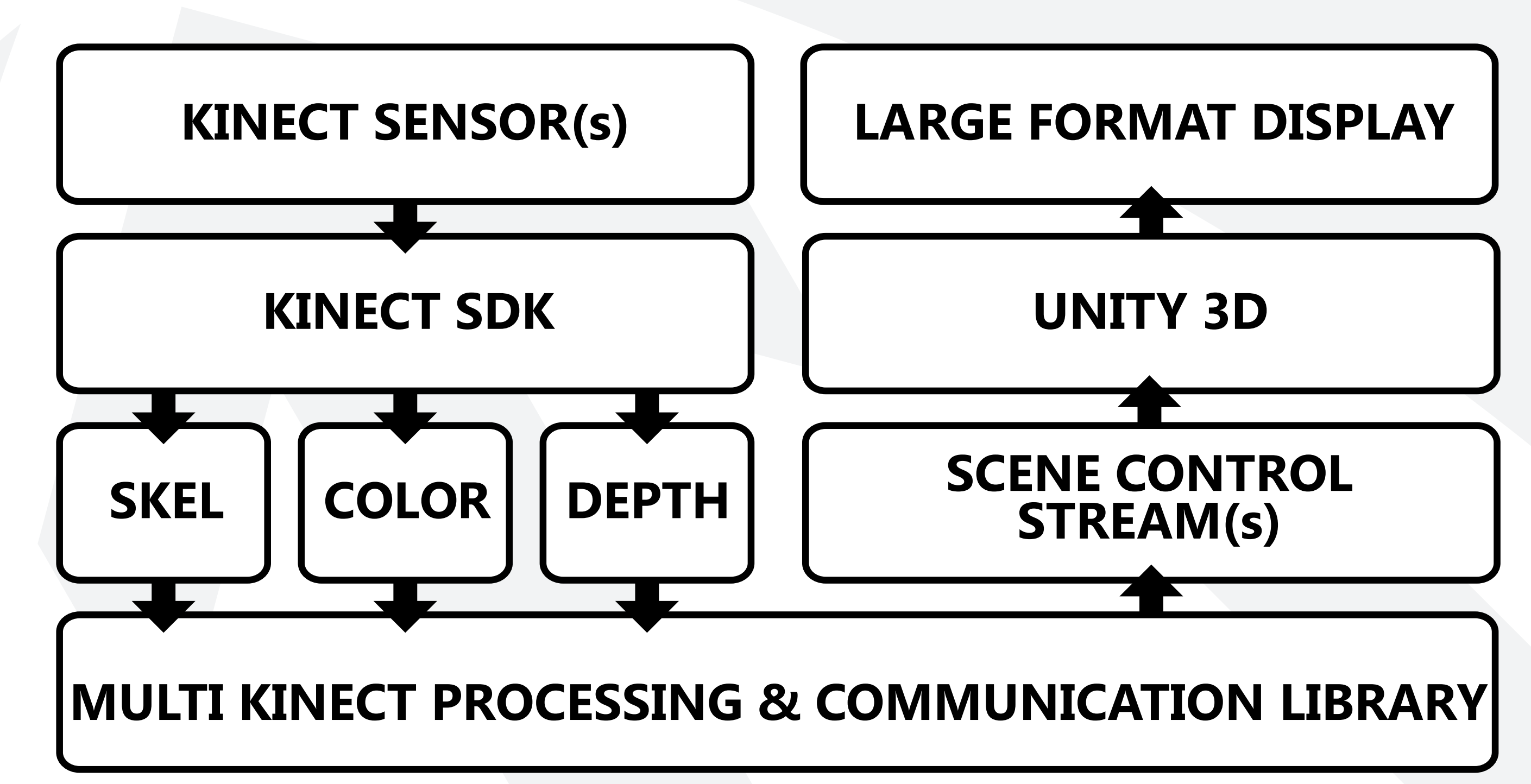

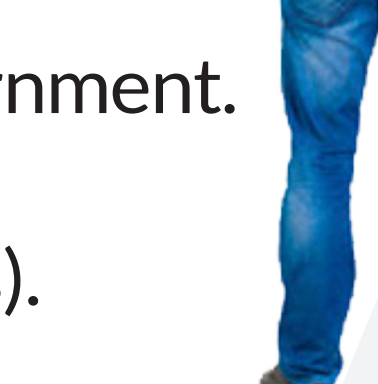

Data Flow Diagram

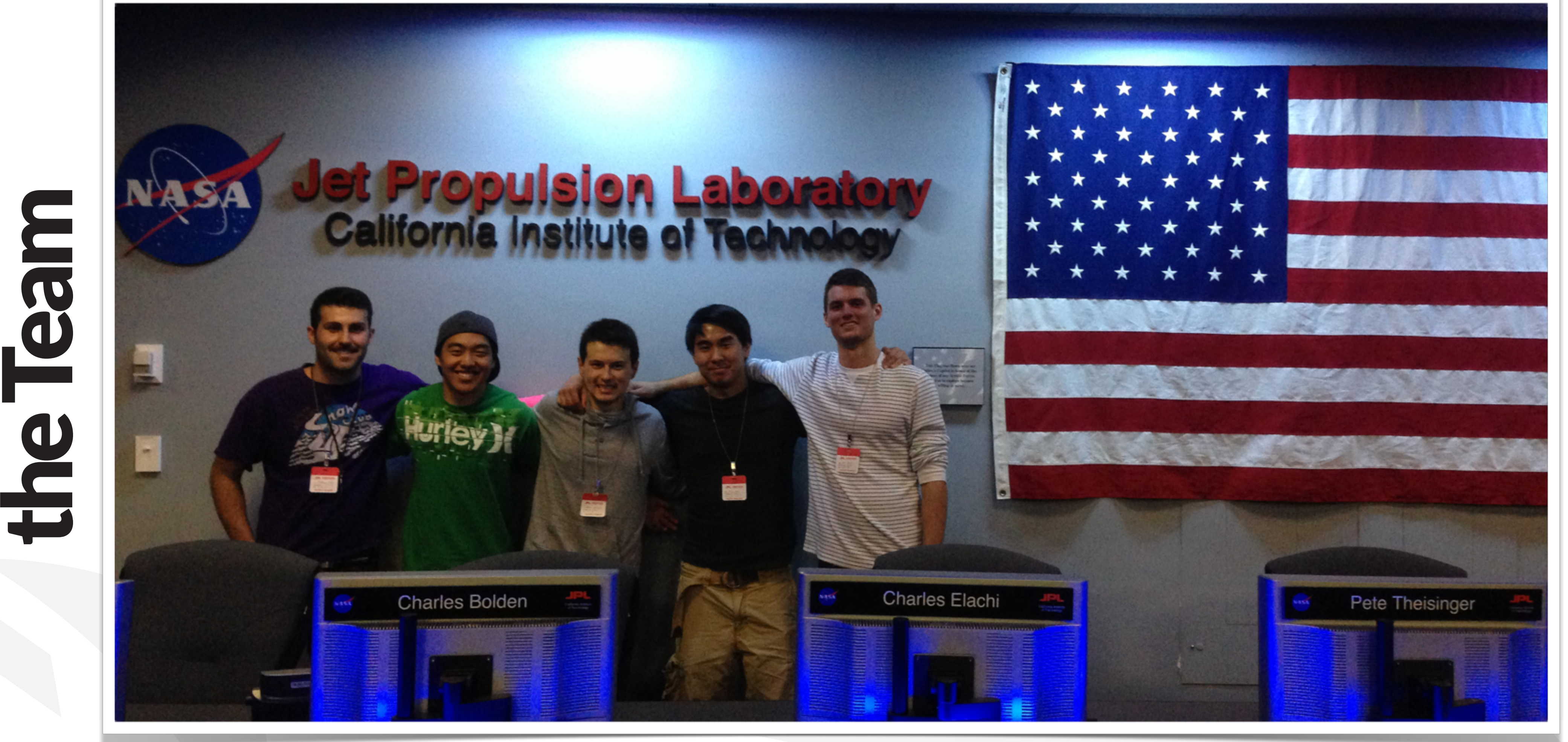

the Team (from left to right): Anthony Narsi, Sea Pong, Kevin Sheridan, Boyang (Jerry) Peng, Alex Scarlett

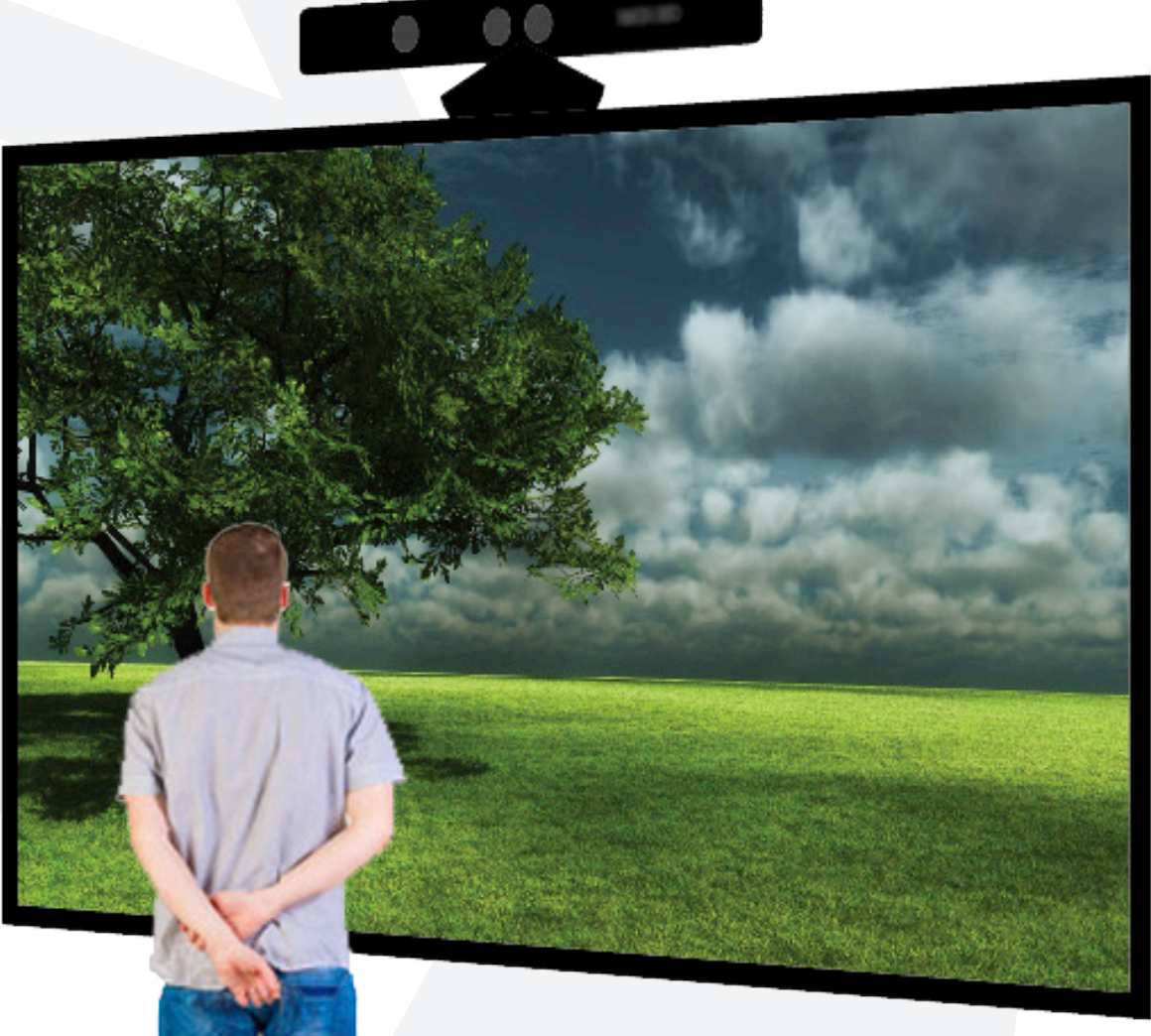